## **Objaśnienia do formularza "wpłata gotówkowa oraz polecenie przelewu**

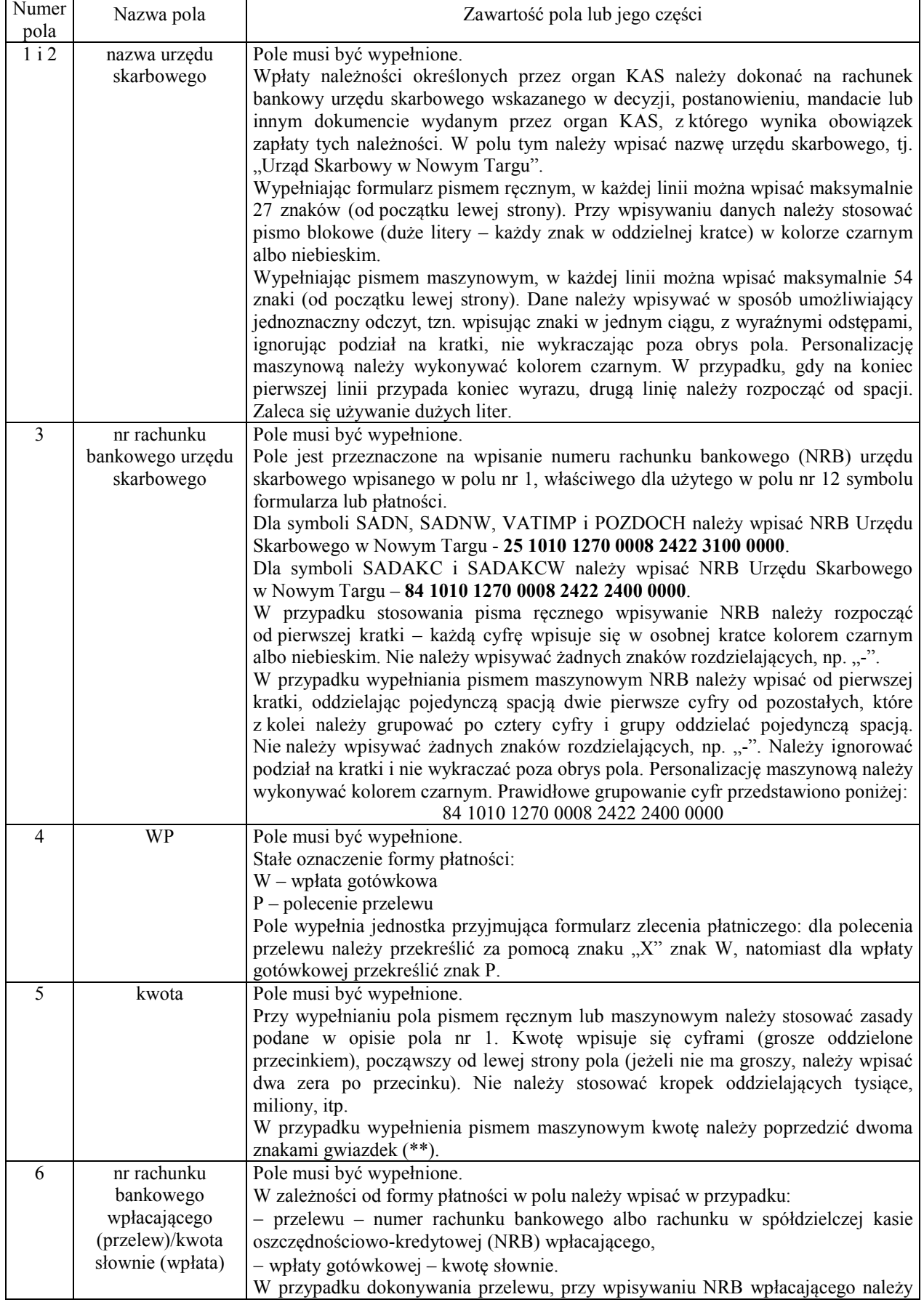

## **na rachunek bankowy urzędu skarbowego"** 1)

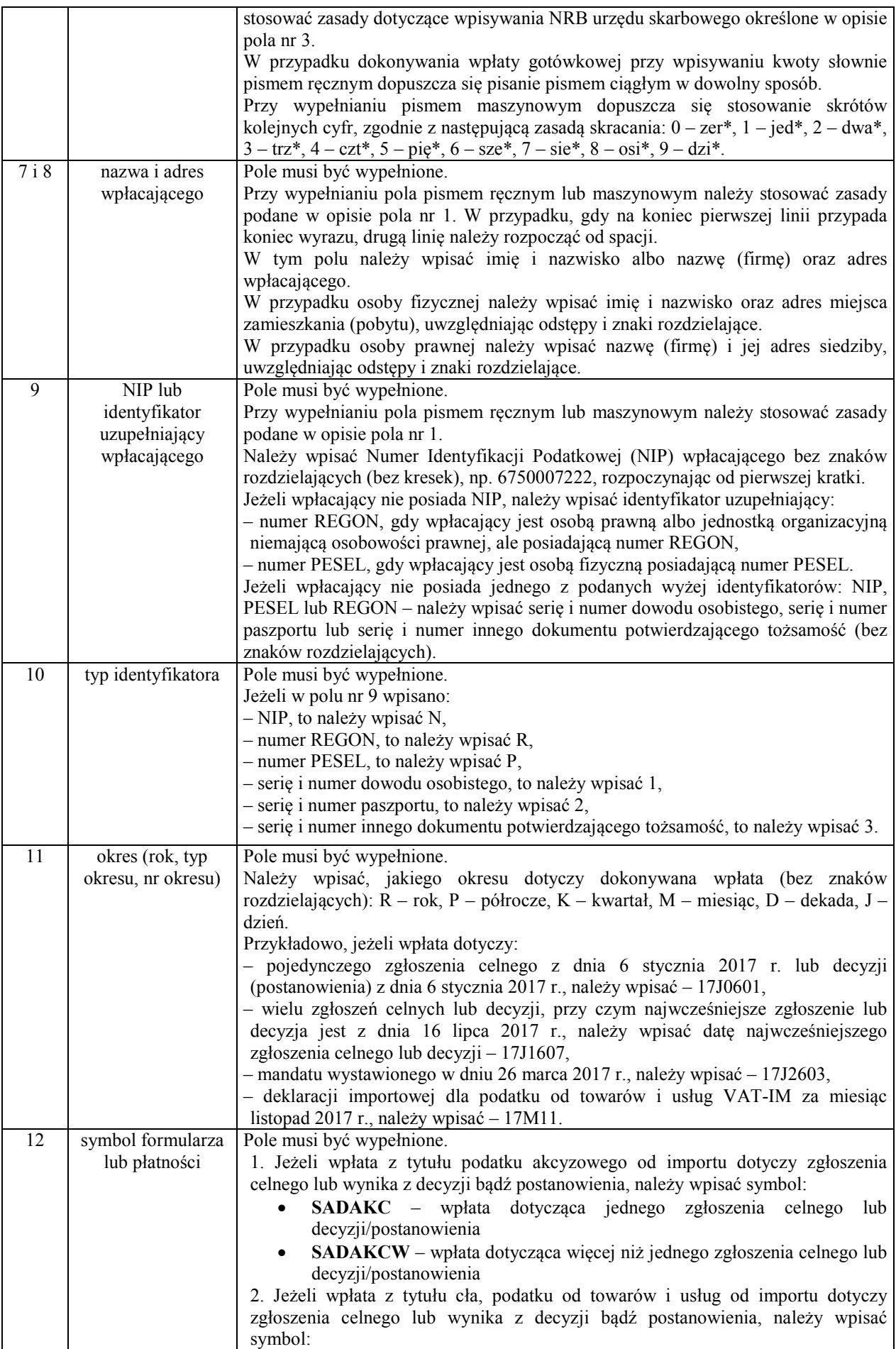

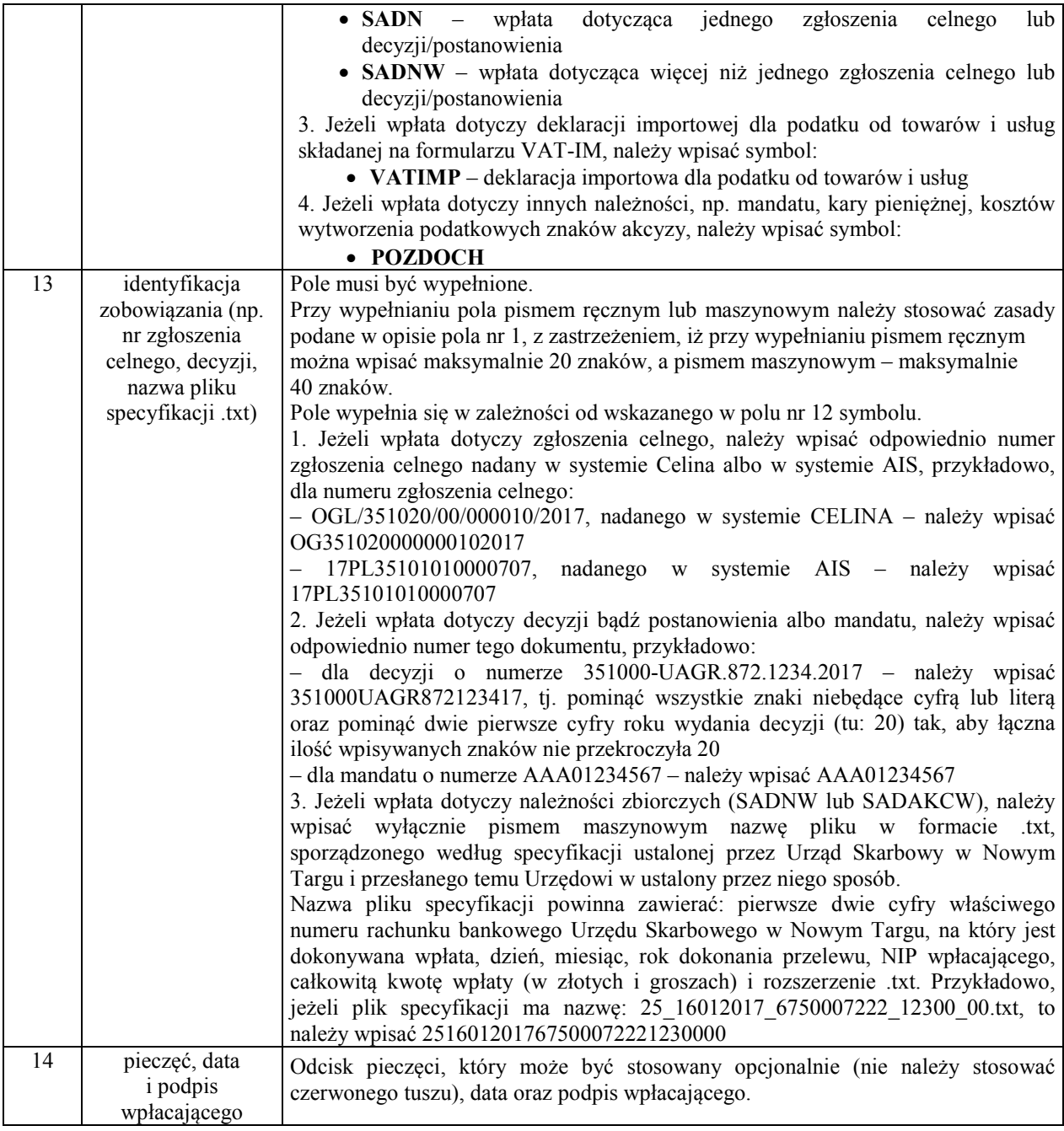

*1) Formularz należy stosować wyłącznie do dokonywania wpłaty gotówkowej lub polecenia przelewu cła, podatków od importu towarów oraz mandatów, kar pieniężnych i innych należności związanych z importem towarów.*